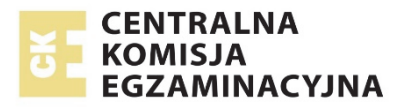

# **EGZAMIN MATURALNY W ROKU SZKOLNYM 2016/2017**

**FORMUŁA DO 2014 ("STARA MATURA")**

# **MATEMATYKA**  POZIOM PODSTAWOWY

**ZASADY OCENIANIA ROZWIĄZAŃ ZADAŃ** ARKUSZ MMA-P1

**MAJ 2017**

# **Zadania zamknięte**

*Punkt przyznaje się za wskazanie poprawnej odpowiedzi.* 

## **Zadanie 1. (0−1)**

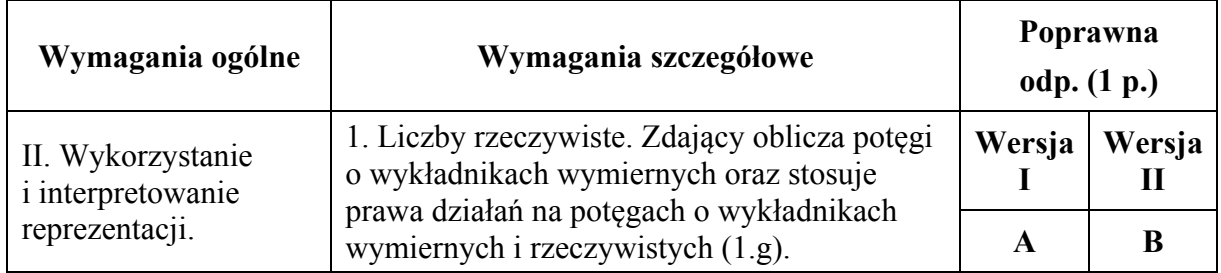

## **Zadanie 2. (0−1)**

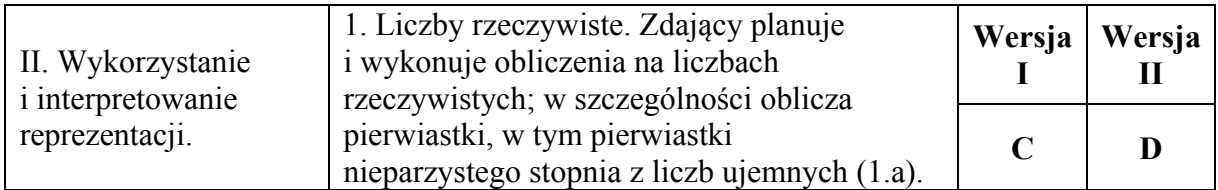

## **Zadanie 3. (0−1)**

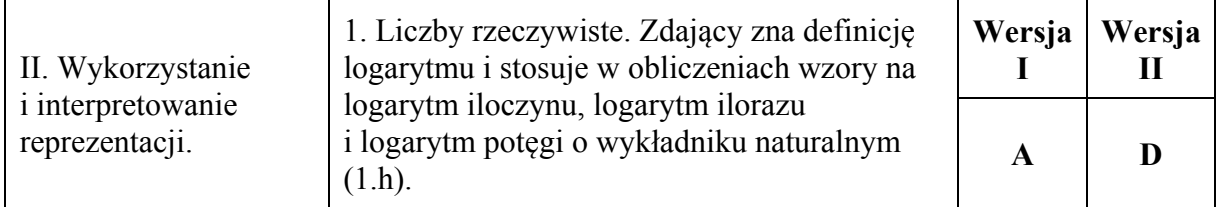

## **Zadanie 4. (0−1)**

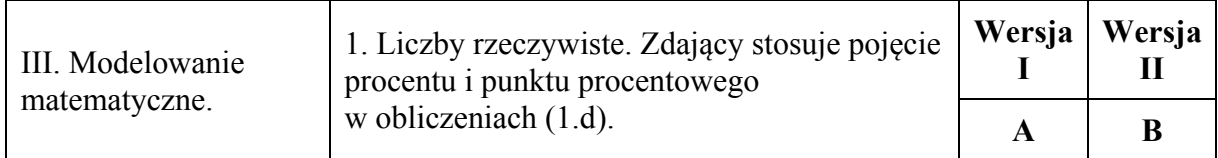

## **Zadanie 5. (0−1)**

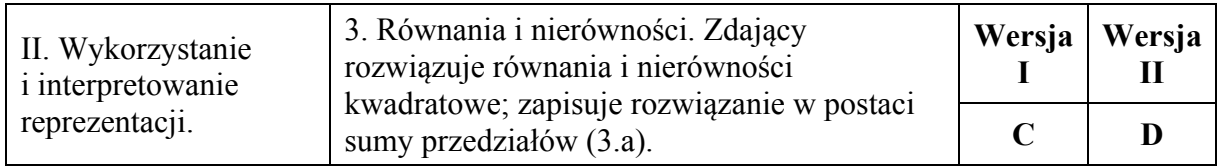

## **Zadanie 6. (0−1)**

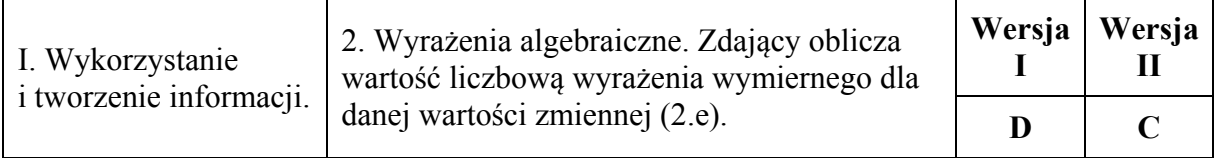

## **Zadanie 7. (0−1)**

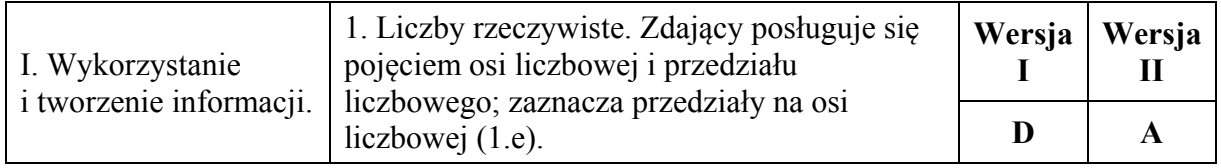

## **Zadanie 8. (0−1)**

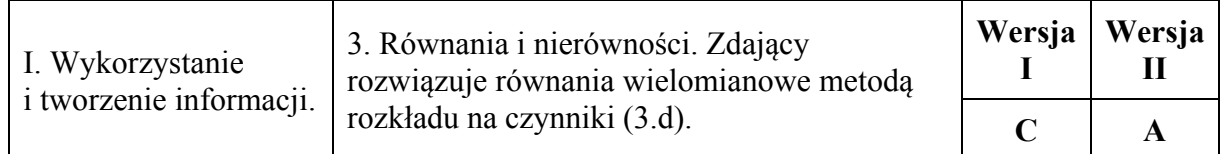

## **Zadanie 9. (0−1)**

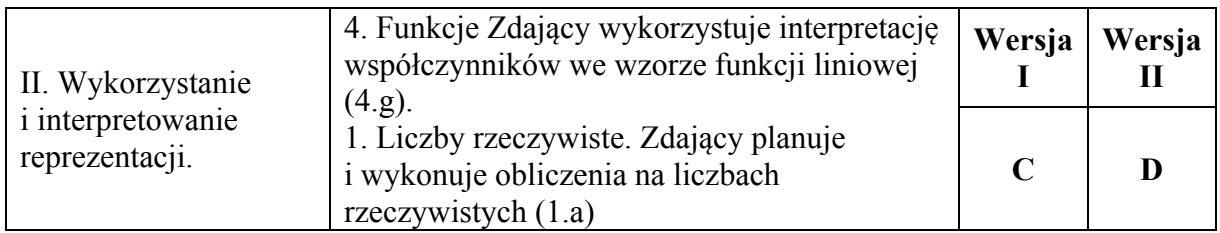

## **Zadanie 10. (0−1)**

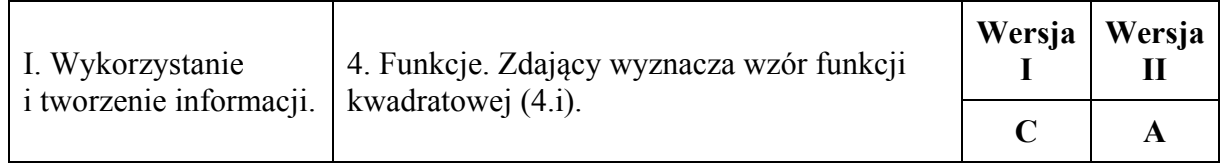

## **Zadanie 11. (0−1)**

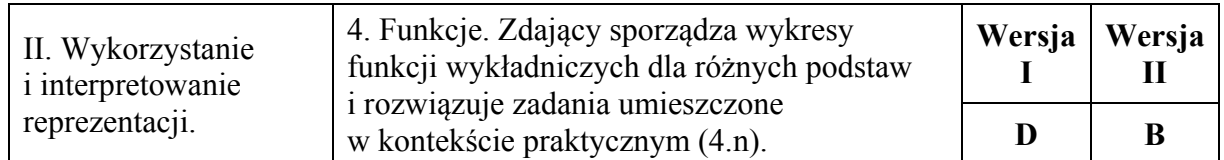

## **Zadanie 12. (0−1)**

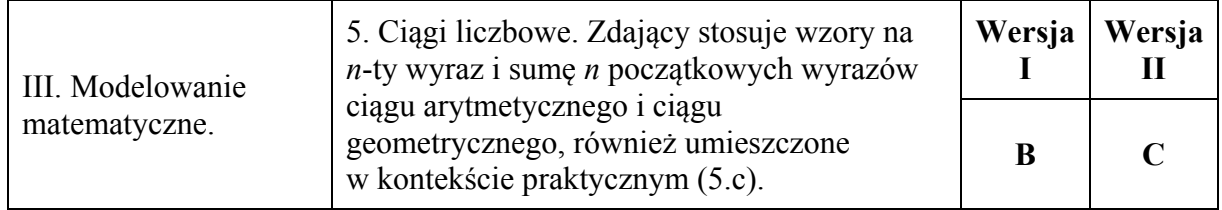

## **Zadanie 13. (0−1)**

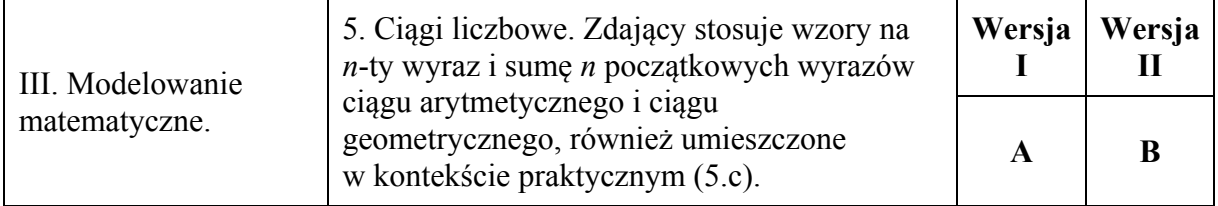

#### **Zadanie 14. (0−1)**

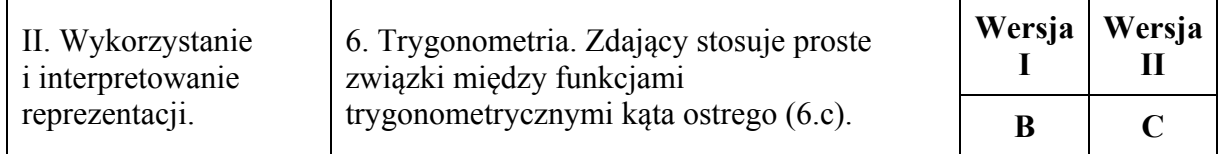

## **Zadanie 15. (0−1)**

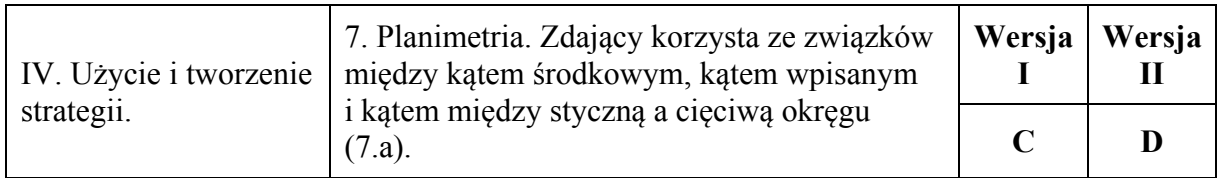

## **Zadanie 16. (0−1)**

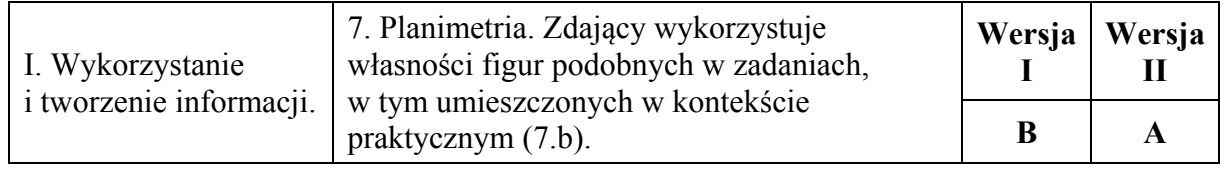

## **Zadanie 17. (0−1)**

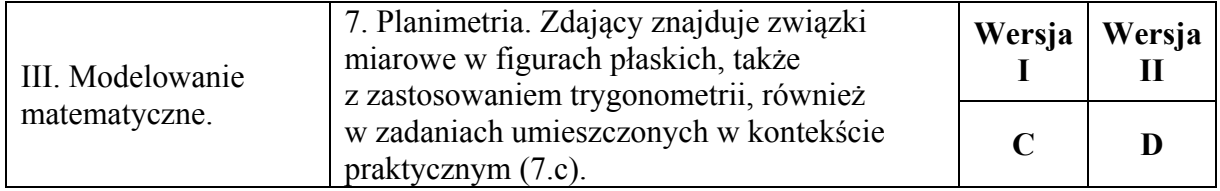

## **Zadanie 18. (0−1)**

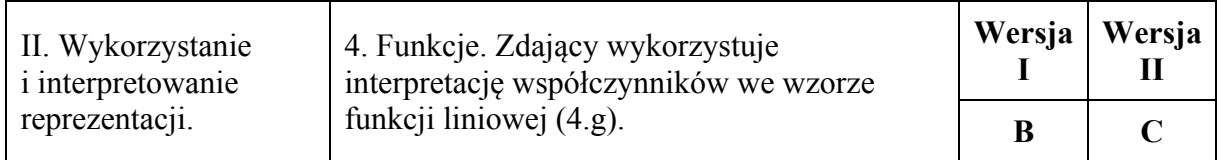

## **Zadanie 19. (0−1)**

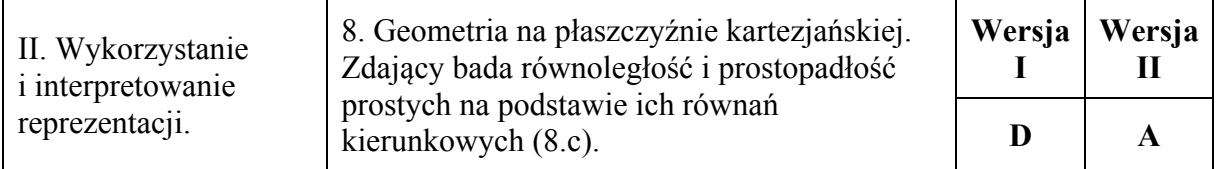

# **Zadanie 20. (0−1)**

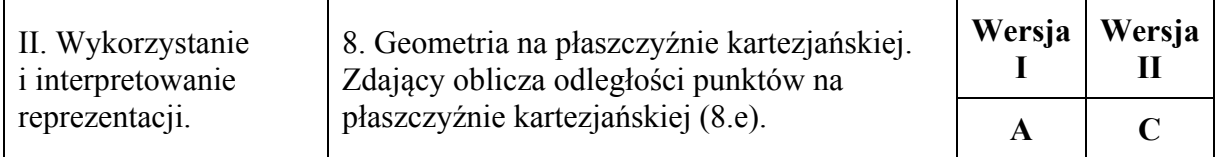

## **Zadanie 21. (0−1)**

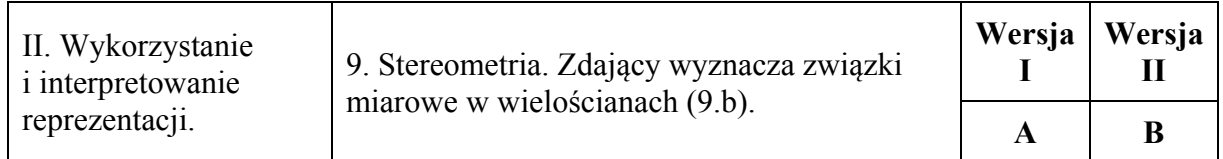

## **Zadanie 22. (0−1)**

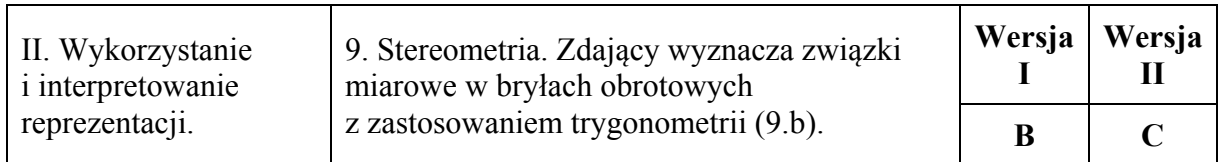

## **Zadanie 23. (0−1)**

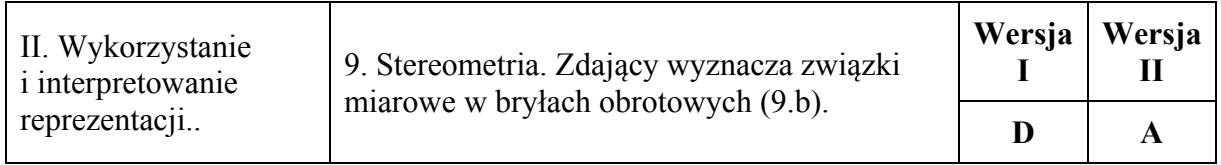

## **Zadanie 24. (0−1)**

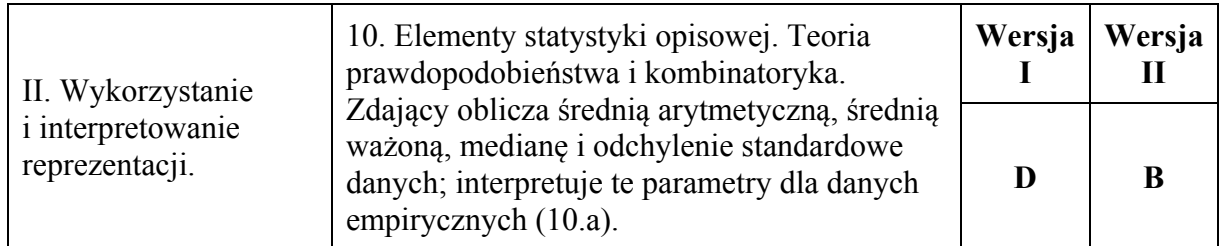

## **Zadanie 25. (0−1)**

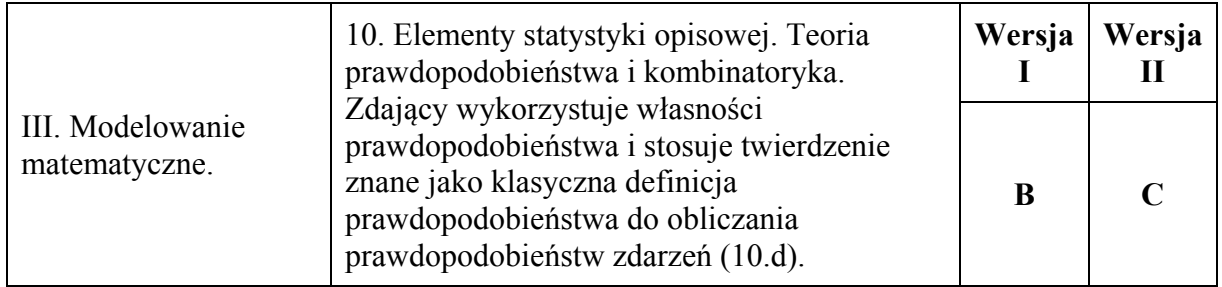

## **Ogólne zasady oceniania zadań otwartych**

*Uwaga: Akceptowane są wszystkie odpowiedzi merytorycznie poprawne i spełniające warunki zadania.* 

#### **Zadanie 26. (0–2)**

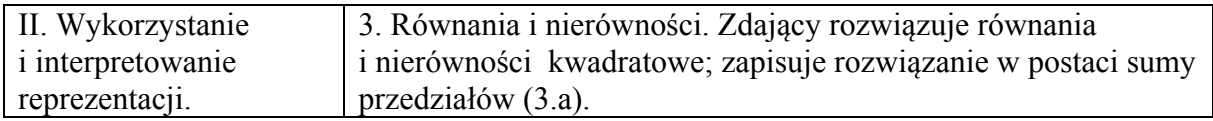

#### **Przykładowe rozwiązanie**

Rozwiązanie nierówności kwadratowej składa się z dwóch etapów.

**Pierwszy etap rozwiązania** polega na wyznaczeniu pierwiastków trójmianu kwadratowego  $8x^2 - 72x$ .

Znajdujemy pierwiastki trójmianu kwadratowego  $8x^2 - 72x$ :

• podajemy je bezpośrednio, np. zapisując  $x_1 = 0$ ,  $x_2 = 9$  lub zaznaczając pierwiastki trójmianu na wykresie

albo

• obliczamy wyróżnik tego trójmianu, a następnie stosujemy wzory na pierwiastki:

$$
\Delta = 72^2, \ x_1 = \frac{72 - 72}{16} = 0, \ x_2 = \frac{72 + 72}{16} = 9.
$$

**Drugi etap rozwiązania** polega na wyznaczeniu zbioru rozwiązań nierówności 8x<sup>2</sup> − 72x ≤ 0. Podajemy zbiór rozwiązań nierówności:  $0 \le x \le 9$  lub  $\langle 0, 9 \rangle$  lub  $x \in \langle 0, 9 \rangle$  np. odczytując go ze szkicu wykresu funkcji  $f(x) = 8x^2 - 72x$ .

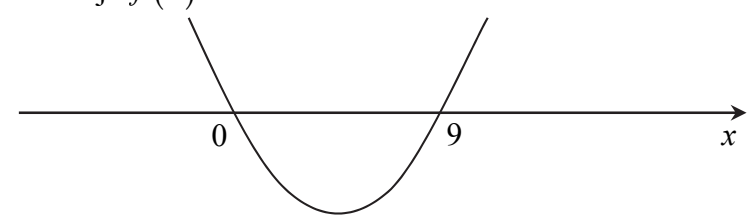

#### **Schemat punktowania**

**Zdający otrzymuje .............................................................................................................. 1 p.**  gdy:

- zrealizuje pierwszy etap rozwiązania i na tym zakończy lub błędnie zapisze zbiór rozwiązań nierówności, np.
	- o obliczy lub poda pierwiastki trójmianu kwadratowego  $x_1 = 0$  i  $x_2 = 9$  i na tym zakończy lub błędnie zapisze zbiór rozwiązań nierówności,
	- o zaznaczy na wykresie miejsca zerowe funkcji  $f(x) = 8x^2 72x$  i na tym zakończy lub błędnie zapisze zbiór rozwiązań nierówności

albo

• realizując pierwszy etap błędnie wyznaczy pierwiastki (ale otrzyma dwa różne pierwiastki) i konsekwentnie do tego rozwiąże nierówność, np. popełni błąd rachunkowy przy obliczaniu wyróżnika lub pierwiastków trójmianu kwadratowego i konsekwentnie do popełnionego błędu rozwiąże nierówność.

**Zdający otrzymuje .............................................................................................................. 2 p.**  gdy:

• poda zbiór rozwiązań nierówności:  $0 \le x \le 9$  lub  $\langle 0, 9 \rangle$  lub  $x \in \langle 0, 9 \rangle$ 

albo

• poda zbiór rozwiązań nierówności w postaci graficznej z poprawnie zaznaczonymi końcami przedziałów

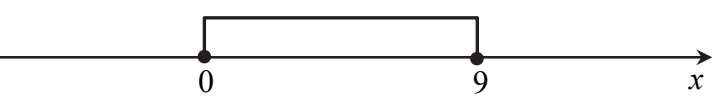

#### **Uwagi**

- 1. Jeżeli zdający dzieli obie strony nierówności przez *x*, bez podania stosownych założeń, to otrzymuje **0 punktów** za całe rozwiązanie.
- 2. Jeżeli zdający podaje pierwiastki bez związku z trójmianem kwadratowym z zadania, to oznacza, że nie podjął realizacji 1. etapu rozwiązania i w konsekwencji otrzymuje **0 punktów** za całe rozwiązanie.
- 3. Jeśli zdający wyznacza ujemną deltę trójmianu kwadratowego, to otrzymuje **0 punktów** za całe rozwiązanie.

#### **Kryteria oceniania uwzględniające specyficzne trudności w uczeniu się matematyki**

- 1. Akceptujemy sytuację, gdy zdający poprawnie obliczy lub poda pierwiastki trójmianu  $x_1 = 0$  i  $x_2 = 9$  i zapisze, np.  $x \in \langle -9, 0 \rangle$ , popełniając tym samym błąd przy przepisywaniu jednego z pierwiastków, to za takie rozwiązanie otrzymuje **2 punkty**.
- 2. Jeśli zdający pomyli porządek liczb na osi liczbowej, np. zapisze zbiór rozwiązań nierówności w postaci  $x \in (9,0)$ , to przyznajemy 2 punkty.

## **Zadanie 27. (0–2)**

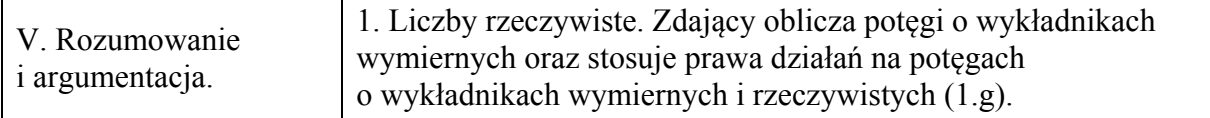

#### **Przykładowe rozwiązanie**

Wyłączamy wspólny czynnik przed nawias  $4^{2017} (1 + 4 + 4^2 + 4^3)$ . Doprowadzamy liczbę do postaci 4<sup>2017</sup> · 5 · 17. Wnioskujemy, że dana liczba jest podzielna przez 17.

#### **Schemat punktowania**

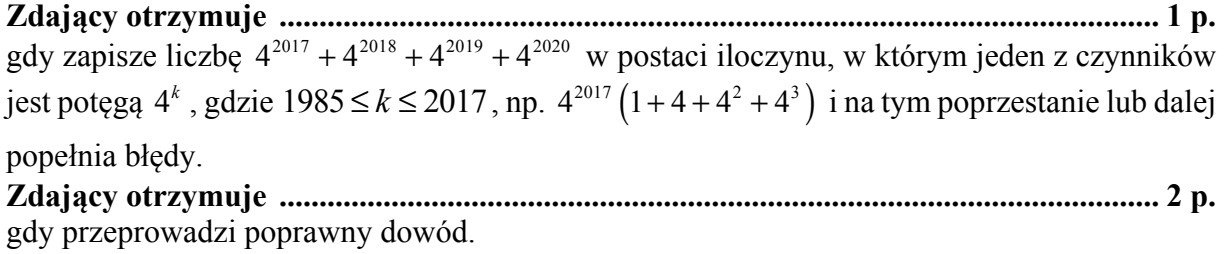

#### **Zadanie 28. (0–2)**

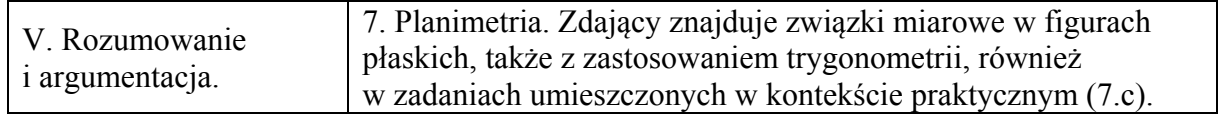

## **Przykładowe rozwiązania**

I sposób

Przyjmijmy oznaczenia jak na rysunku.

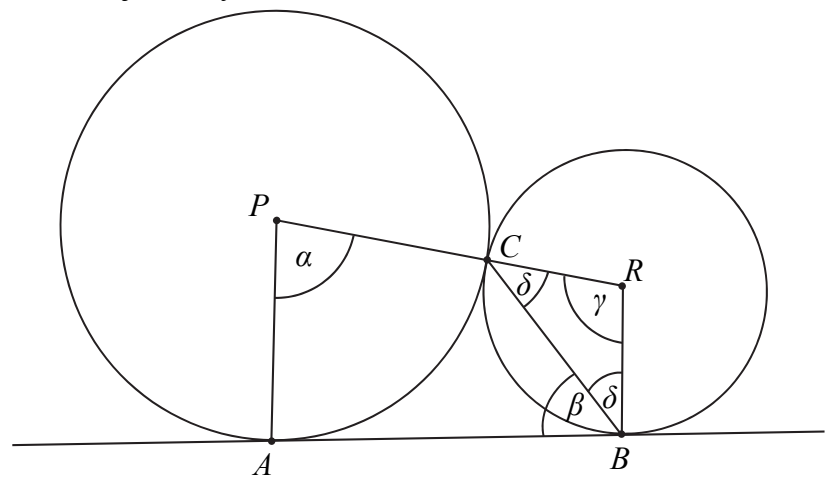

Prosta *AB* jest styczna w punkcie *B* do okręgu o środku *R*, więc  $|\nless$  *ABR* = 90°. Stąd  $\delta = |\nless CBR| = 90^\circ - \beta$ .

Trójkąt *BRC* jest równoramienny, więc

$$
\langle \mathcal{B}CR \vert = \delta = 90^{\circ} - \beta.
$$

Zatem

$$
|\measuredangle BRC| = \gamma = 180^\circ - 2(90^\circ - \beta) = 2\beta.
$$

Suma miar kątów czworokąta *ABRP* jest równa 360°,  $|\angle PAB| = 90$ °, więc

$$
|\langle \mathcal{L}PAB| + |\langle \mathcal{L}ABR| + |\langle \mathcal{L}BRP| + |\langle \mathcal{R}RPA| = 360^{\circ},
$$

czyli

 $90^{\circ} + 90^{\circ} + 2\beta + \alpha = 360^{\circ}$ ,  $\alpha+2\beta=180^\circ$ ,  $\alpha = 180^\circ - 2\beta$ .

To kończy dowód.

II sposób

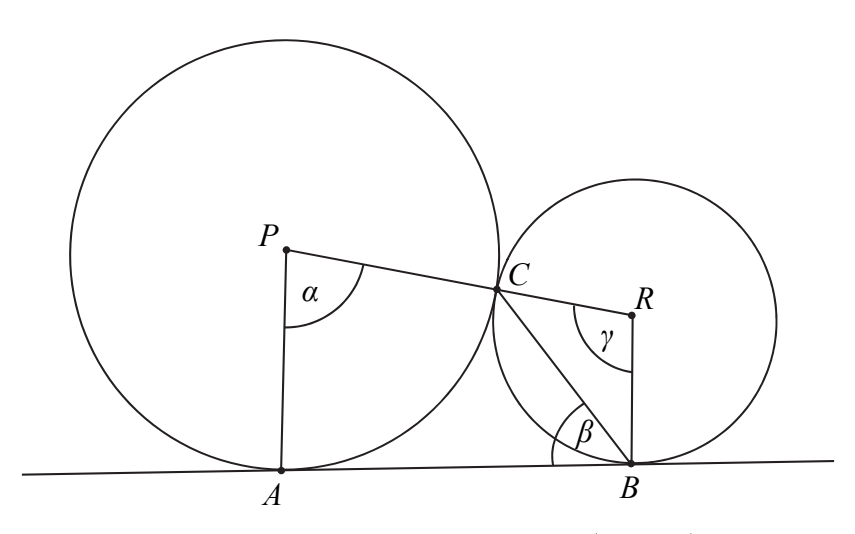

Z twierdzenia o kącie między styczną a cięciwą wynika, że  $|\triangle$ BRC $| = \gamma = 2\beta$ .

Ponieważ  $|\nless$ *ABR* = 90° i  $|\nless$ *PAB* = 90°, więc czworokąt *ABRP* jest trapezem o podstawach *AP* i *BR*. Suma miar kątów przy ramieniu trapezu jest równa 180°, więc

$$
\alpha+\gamma=180^\circ,
$$

$$
\alpha + 2\beta = 180^\circ.
$$

Stąd  $\alpha = 180^\circ - 2\beta$ . To kończy dowód.

#### III sposób

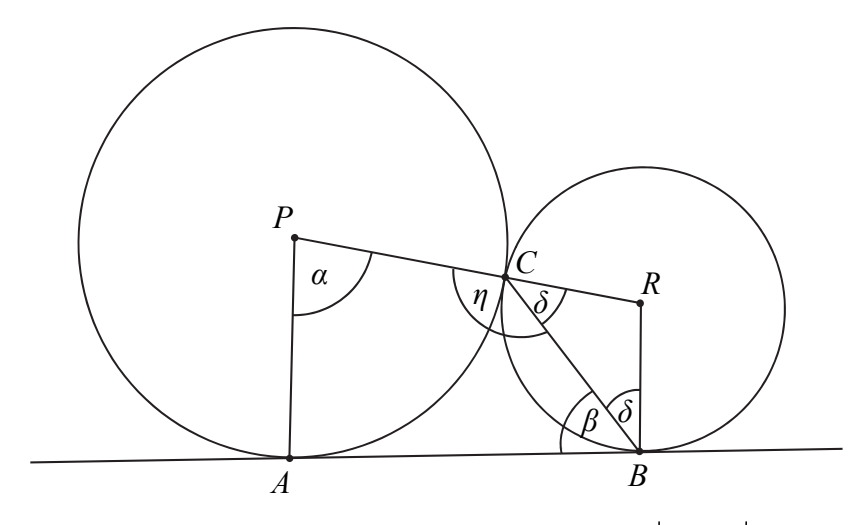

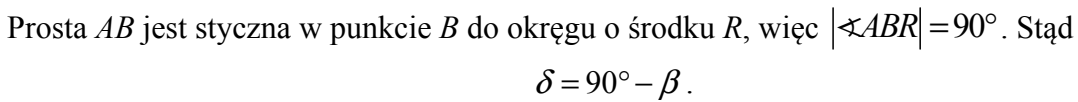

Trójkąt *BRC* jest równoramienny, więc

$$
|\text{L}BCR| = \delta = 90^{\circ} - \beta.
$$

Kąty *BCR* i *PCB* są przyległe, więc

$$
\eta = 180^{\circ} - |\langle \mathcal{B}CR| = 180^{\circ} - (90^{\circ} - \beta) = 90^{\circ} + \beta.
$$

Suma miar kątów czworokąta *ABCP* jest równa 360°,  $|\triangle PAB|$  = 90°, więc

$$
|\nless PAB| + |\nless ABR| + |\nless BCP| + |\nless CPA| = 360^{\circ},
$$

czyli

$$
90^{\circ} + \beta + \eta + \alpha = 360^{\circ},
$$
  

$$
90^{\circ} + \beta + (90^{\circ} + \beta) + \alpha = 360^{\circ},
$$
  

$$
\alpha = 180^{\circ} - 2\beta.
$$

To kończy dowód.

IV sposób

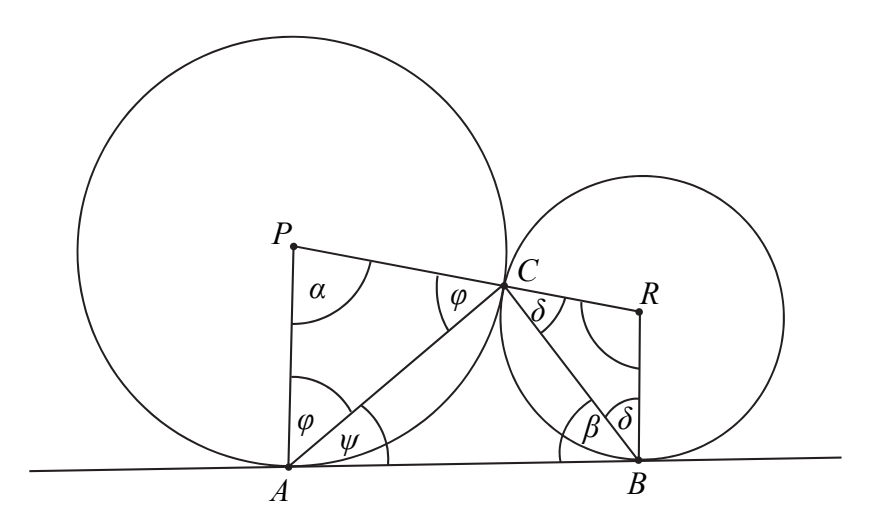

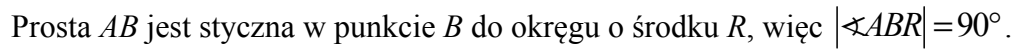

Strona 10 z 24

Stąd  $\delta = 90^\circ - \beta$ .

Trójkąt *BRC* jest równoramienny, więc

$$
|\triangleleft BCR| = \delta = 90^{\circ} - \beta.
$$

Trójkąt *PAC* jest równoramienny, więc

$$
|\mathcal{L}PAC| = |\mathcal{L}PCA| = \varphi = \frac{180^{\circ} - \alpha}{2} = 90^{\circ} - \frac{\alpha}{2}.
$$

Prosta *AB* jest styczna w punkcie *A* do okręgu o środku *P*, więc  $|\n\leq PAB| = 90^\circ$ . Stąd

$$
|\mathcal{L}CAB| = \psi = 90^{\circ} - \varphi = 90^{\circ} - \left(90^{\circ} - \frac{\alpha}{2}\right) = \frac{\alpha}{2}.
$$

Miara kąta *ACB* w trójkącie *ABC* jest równa

$$
|\mathcal{A}ACB| = 180^\circ - \beta - \psi = 180^\circ - \beta - \frac{\alpha}{2}.
$$

Suma miar kątów *PCA*, *ACB* i *BCR* jest równa 180°, więc

$$
|\&PCA| + |\&ACB| + |\&BCR| = 180^{\circ},
$$

$$
\varphi + \left(180^{\circ} - \beta - \frac{\alpha}{2}\right) + \delta = 180^{\circ},
$$

$$
90^{\circ} - \frac{\alpha}{2} + \left(180^{\circ} - \beta - \frac{\alpha}{2}\right) + 90^{\circ} - \beta = 180^{\circ},
$$

$$
\alpha = 180^{\circ} - 2\beta.
$$

To kończy dowód.

V sposób

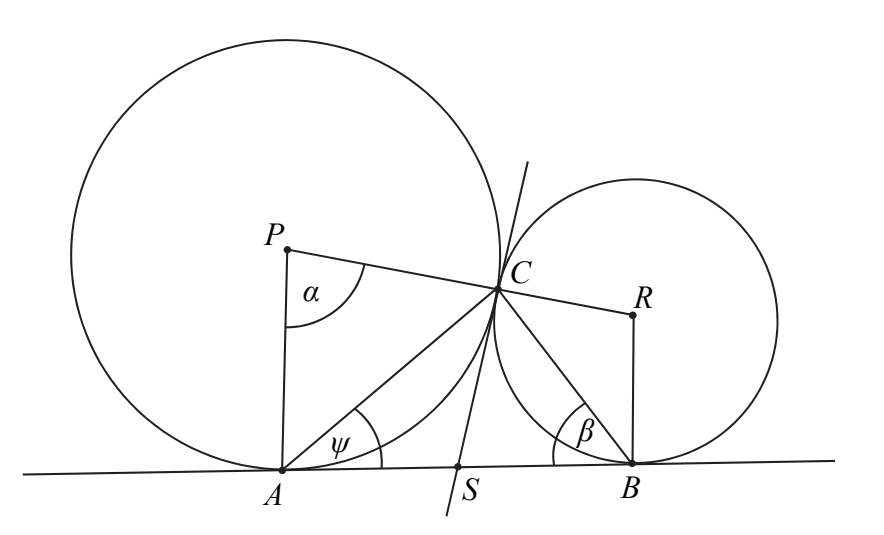

Poprowadźmy przez punkt *C* wspólną styczną do obu okręgów. Niech *S* oznacza punkt jej przecięcia z prostą *AB*.

Z twierdzenia o kącie między styczną a cięciwą wynika, że

$$
\psi=\frac{\alpha}{2}.
$$

Z twierdzenia o odcinkach stycznych wynika, że  $|AS| = |CS| = |BS|$ . Stąd wynika, że *S* jest środkiem okręgu opisanego na trójkącie *ABC*. Odcinek *AB* jest średnicą tego okręgu, więc trójkąt *ABC* jest prostokątny. Suma miar jego kątów ostrych jest równa 90° , czyli

$$
\beta + \psi = 90^{\circ}.
$$

$$
\beta + \frac{\alpha}{2} = 90^{\circ},
$$

$$
\alpha = 180^{\circ} - 2\beta.
$$

To kończy dowód.

#### **Schemat punktowania**

**Zdający otrzymuje ............................................................................................................. 1 p.**  gdy zapisze układ warunków wystarczający do udowodnienia równości  $\alpha = 180^\circ - 2\beta$ , np.:

•  $\delta = 90^{\circ} - \beta \text{ i } 2\delta + \gamma = 180^{\circ} \text{ i } \alpha + \gamma + 90^{\circ} + 90^{\circ} = 360^{\circ}$ 

lub

•  $\gamma = 2\beta$  i  $\alpha + \gamma = 180^\circ$ ,

lub

• 
$$
\delta = 90^{\circ} - \beta \text{ i } \eta = 180^{\circ} - \delta \text{ i } 90^{\circ} + \beta + \eta + \alpha = 360^{\circ}
$$
,

lub

• 
$$
\delta = 90^{\circ} - \beta \text{ i } \varphi = 90^{\circ} - \frac{\alpha}{2} \text{ i } \psi = 90^{\circ} - \varphi \text{ i } 180^{\circ} - (\beta + \psi) = 180^{\circ} - (\varphi + \delta),
$$

lub

• 
$$
\beta + \psi = 90^{\circ}
$$
 i  $\psi = \frac{\alpha}{2}$ 

i na tym zakończy lub dalej popełnia błędy.

**Zdający otrzymuje ............................................................................................................. 2 p.** 

gdy przeprowadzi pełne rozumowanie.

#### **Zadanie 29. (0–4)**

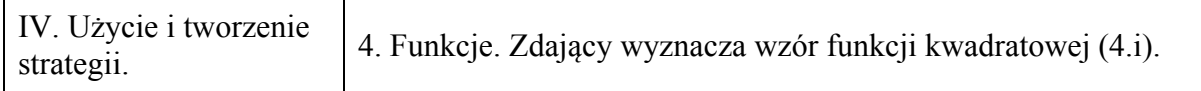

#### **Przykładowe rozwiązania**

I sposób

Ponieważ  $f(-6) = f(0) = \frac{3}{2}$ , stąd wartość  $p = \frac{-6+0}{2} = -3$ . Zatem  $f(x) = a(x - p)^2 + q$  dla  $p = -3$  i  $q = 6$ . Obliczamy współczynnik *a*. Wiemy, że  $f(0) = \frac{3}{2}$ , zatem  $(0+3)^2 + 6 = \frac{3}{2}$  $a(0+3)^2 + 6 = \frac{3}{2},$  $9a = -\frac{9}{2}$ 2  $a=-\frac{9}{2},$ 1 2  $a = -\frac{1}{2}$ . Odpowiedź:  $a = -\frac{1}{2}$  $a = -\frac{1}{2}$ .

2

II sposób

Z treści zadania wynika, że  $f(-6) = f(0) = \frac{3}{2}$ :

$$
\begin{cases}\n a(-6)^2 + b(-6) + c = \frac{3}{2} \\
 a \cdot 0 - b \cdot 0 + c = \frac{3}{2}\n\end{cases},\n\begin{cases}\n 36a - 6b + c = \frac{3}{2} \\
 c = \frac{3}{2}\n\end{cases},\n\begin{cases}\n b = 6a \\
 c = \frac{3}{2}\n\end{cases}.
$$

Obliczamy pierwszą współrzędną wierzchołka:

$$
p = -\frac{b}{2a} = -\frac{6a}{2a} = -3.
$$

Stąd wynika, że  $f(-3)=6$  i  $f(x) = ax^2 + 6ax + \frac{3}{2}$ . Obliczamy współczynnik *a* 

$$
a(-3)^{2} + 6a \cdot (-3) + \frac{3}{2} = 6,
$$
  

$$
-9a = \frac{9}{2},
$$
  

$$
a = -\frac{1}{2}.
$$

#### **Schemat punktowania**

**Rozwiązanie, w którym postęp jest wprawdzie niewielki, ale konieczny na drodze do pełnego rozwiązania ........................................................................................................... 1 p.**  Zdający

• obliczy pierwszą współrzędną wierzchołka: np.  $p = \frac{-6+0}{2} = -3$ 

albo

• zapisze układ dwóch równań, np.:  $(-6)^2 + b(-6) + c = \frac{3}{2}$ 2  $0-b\cdot 0+c=\frac{3}{2},$  $a(-6)^2 + b(-6) + c =$  $\left\{ \right.$  $a\cdot 0-b\cdot 0+c=$  $a(-6)^2 + b(-6) + c$  $a\cdot 0-b\cdot 0+c$ 

albo

• zapisze wzór funkcji *f* w postaci kanonicznej  $f(x) = a(x - p)^2 + q$  oraz zapisze  $q = 6$ , albo

• zapisze równanie  $-\frac{4}{1} = 6$ 4*a*  $-\frac{\Delta}{4}$  =

i na tym poprzestanie lub dalej popełnia błędy.

# **Rozwiązanie, w którym postęp jest istotny ...................................................................... 2 p.**

## Zdający

• zapisze wzór funkcji *f* w postaci:  $f(x)=a(x+3)^2+6$ albo

• zapisze układ trzech równań z niewiadomymi *a*, *b*, *c*, np.:

$$
\begin{cases}\na(-6)^2 + b(-6) + c = \frac{3}{2} \\
a \cdot 0 - b \cdot 0 + c = \frac{3}{2} \\
-\frac{b^2 - 4ac}{4a} = 6\n\end{cases}\n\quad\n\begin{cases}\na(-6)^2 + b(-6) + c = \frac{3}{2} \\
a \cdot 0 - b \cdot 0 + c = \frac{3}{2} \\
a(-3)^2 + b(-3) + c = 6\n\end{cases}
$$

i na tym poprzestanie lub dalej popełnia błędy.

**Pokonanie zasadniczych trudności zadania ................................................................. 3 p.**  Zdający

• zapisze równanie z jedną niewiadomą *a*,

np.: 
$$
a(0+3)^2 + 6 = \frac{3}{2}
$$
 lub  $a(-3)^2 + 6a \cdot (-3) + \frac{3}{2} = 6$ , lub  $36a^2 + 18a = 0$ 

albo

• obliczy wartości *b* i *c*: *b* = −3,  $c = \frac{3}{2}$ 2  $c =$ 

i na tym poprzestanie lub dalej popełnia błędy.

**Rozwiązanie pełne .......................................................................................................... 4 p.**  Zdający obliczy wartość współczynnika *a*:  $a = -\frac{1}{2}$  $a = -\frac{1}{2}$ .

## **Uwagi**

1. Jeżeli zdający w przedstawionym rozwiązaniu traktuje liczby −6 i 0 jako miejsca zerowe rozważanej przez siebie funkcji i przyjmuje, że druga współrzędna wierzchołka paraboli jest równa 4 $\frac{1}{2}$ 2 , to może otrzymać **4 punkty**, o ile w rozwiązaniu nie występują błędy.

2

2. Jeżeli zdający w przedstawionym rozwiązaniu traktuje liczby −6 i 0 jako miejsca zerowe rozważanej przez siebie funkcji i przyjmuje, że druga współrzędna wierzchołka paraboli jest równa 6, to może otrzymać **1 punkt**, o ile poprawnie wyznaczy pierwszą współrzędną wierzchołka paraboli.

#### **Zadanie 30. (0–2)**

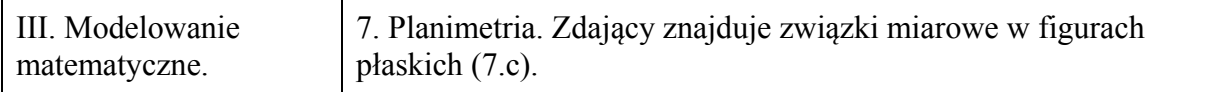

#### **Przykładowe rozwiązanie**

Oznaczmy długość krótszej przyprostokątnej przez *x.* Wtedy dłuższa przyprostokątna ma długość  $x+14$ . Z twierdzenia Pitagorasa otrzymujemy

$$
x^{2} + (x+14)^{2} = 26^{2},
$$
  
\n
$$
x^{2} + x^{2} + 28x + 196 = 676,
$$
  
\n
$$
x^{2} + 14x - 240 = 0
$$

Stąd

 $x = 10$  *lub*  $x = -24$ .

Drugie z rozwiązań odrzucamy, zatem długości boków trójkąta są równe: 10, 24, i 26, więc obwód jest równy 60 cm.

#### **Schemat punktowania**

#### **Zdający otrzymuje .............................................................................................................. 1 p.**

gdy:

• zapisze równanie kwadratowe z jedną niewiadomą, np.:  $x^2 + (x+14)^2 = 26^2$ , gdzie *x* jest długością krótszej przyprostokątnej

albo

• zapisze układ równań, np.:  $a^2 + b^2 = 26^2$  i  $b = a + 14$ , gdzie *a* jest długością krótszej oraz *b* długością dłuższej przyprostokątnej

i na tym poprzestanie lub dalej popełnia błędy.

## **Zdający otrzymuje .............................................................................................................. 2 p.**

gdy obliczy obwód trójkąta: 60 cm.

#### **Uwagi**

- 1. Jeżeli zdający jedynie poda długości boków trójkąta: 10, 24, 26 i jego obwód: 60, to otrzymuje **1 punkt**.
- 2. Jeżeli zdający poda długości boków trójkąta: 10, 24, 26 i jego obwód: 60 oraz uzasadni, że rozważany trójkąt jest prostokątny, to otrzymuje **2 punkty**.
- 3. Jeśli zdający podaje w rozwiązaniu tylko liczby 10, 24, 26, to otrzymuje **0 punktów**.

#### **Zadanie 31. (0–2)**

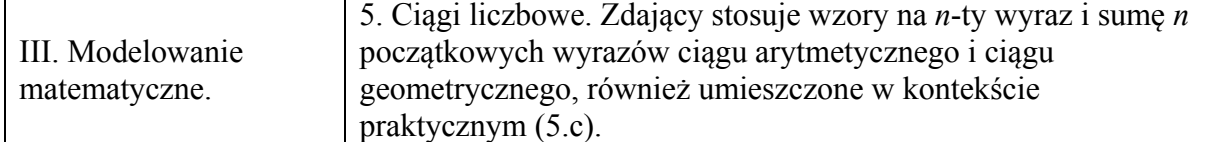

#### **Przykładowe rozwiązanie**

Wyznaczamy różnicę *r* ciągu arytmetycznego.

W tym celu stosujemy wzory na sumę częściową  $S_3 = 3a_1 + 3r = 33$  i  $a_1 = 8$  lub zapisujemy równanie  $a_1 + a_1 + r + a_1 + 2r = 33$ .

Obliczamy  $r: r = 3$ .

Następnie obliczamy różnicę  $a_{16} - a_{13}$ , jako 3*r* lub po wyznaczeniu  $a_{16}$  i  $a_{13}$ , czyli

 $a_{16} = 8 + 15 \cdot 3 = 53$ ,  $a_{13} = 8 + 12 \cdot 3 = 44$ . Zatem  $a_{16} - a_{13} = 3r = 9$ .

#### **Schemat punktowania**

**Zdający otrzymuje .............................................................................................................. 1 p.**  gdy obliczy różnicę ciągu  $r = 3$  (lub  $3r = 9$ ) lub obliczy wartość  $a_1 + r = 11$ , lub obliczy wartość  $a_2 = 11$ , lub zapisze, że  $a_{16} - a_{13} = 3r$ , lub obliczy  $a_3 = 14$ i na tym poprzestanie lub dalej popełni błędy.

**Zdający otrzymuje .............................................................................................................. 2 p.**  gdy obliczy różnicę  $a_{16} - a_{13} = 9$ .

#### **Uwagi**

1. Jeśli zdający przyjmuje  $n = 33$  lub  $a_3 = 33$  i nie przedstawia poprawnej metody obliczenia różnicy  $a_{16} - a_{13}$ , to otrzymuje **0 punktów**.

- 2. Jeżeli zdający poda wartość  $r = 3$  i zapisze  $a_{16} a_{13} = 3r = 9$ , to otrzymuje 1 punkt.
- 3. Jeżeli zdający zamiast ciągu arytmetycznego rozważa ciąg geometryczny, to otrzymuje **0 punktów** za całe rozwiązanie.

#### **Zadanie 32. (0–5)**

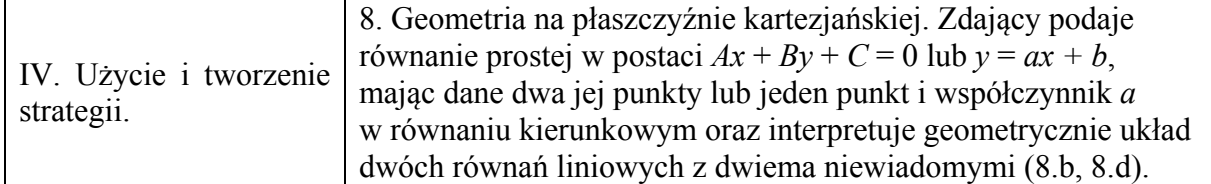

#### **Przykładowe rozwiązania**

I sposób

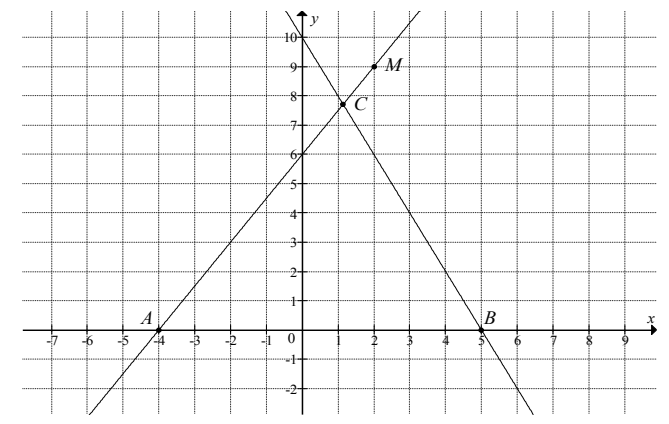

Prosta *AM* przechodzi przez punkty  $A = (-4,0)$  i  $M = (2,9)$ , więc jej równanie ma postać

$$
y = \frac{9}{2+4}(x+4)
$$
, czyli  $y = \frac{3}{2}x+6$ .

Prosta *k* o równaniu  $y = -2x + 10$  przecina oś *Ox* w punkcie *B*, więc  $B = (5,0)$ . Zatem  $|AB| = |5 - (-4)| = 9$ .

Współrzędne punktu *C* obliczymy, rozwiązując układ równań:

$$
y = \frac{3}{2}x + 6 \text{ i } y = -2x + 10.
$$

Stąd

$$
\frac{3}{2}x + 6 = -2x + 10,
$$
  

$$
\frac{7}{2}x = 4,
$$
  

$$
x = \frac{8}{7}, \text{ a } y = \frac{3}{2} \cdot \frac{8}{7} + 6 = \frac{12}{7} + 6 = \frac{54}{7}
$$

Zatem  $C = \left(\frac{8}{7}, \frac{54}{7}\right)$  $C = \left(\frac{8}{7}, \frac{54}{7}\right)$ . Wynika stąd, że wysokość *h* trójkąta *ABC* opuszczona z wierzchołka *C* 

na podstawę *AB* jest równa  $h = y_c = \frac{54}{7}$ .

Zatem pole trójkąta *ABC* jest równe

$$
P_{ABC} = \frac{1}{2} \cdot |AB| \cdot h = \frac{1}{2} \cdot 9 \cdot \frac{54}{7} = \frac{243}{7} = 34 \frac{5}{7}.
$$

#### II sposób

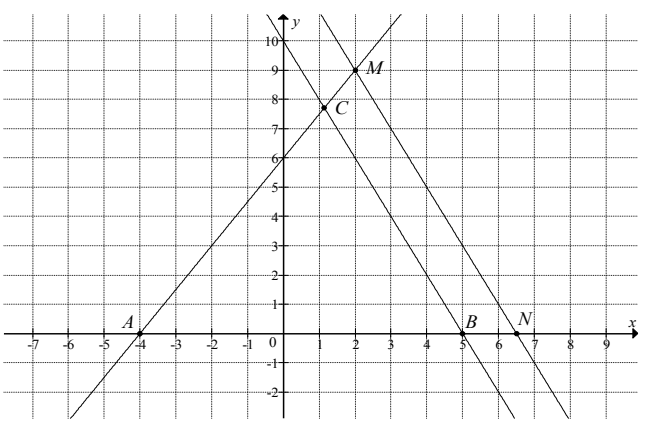

Wyznaczamy równanie prostej *l* równoległej do prostej *k* i przechodzącej przez punkt  $M = (2, 9)$ :

$$
y = -2(x-2) + 9,
$$
  

$$
y = -2x + 13.
$$

Niech *N* będzie punktem przecięcia prostej *l* z osią  $Ox$ , więc  $N = \left(\frac{13}{2}, 0\right)$ . Zatem

$$
|AN| = \left| \frac{13}{2} - (-4) \right| = \frac{21}{2}
$$
.

Prosta *k* o równaniu  $y = -2x + 10$  przecina oś *Ox* w punkcie *B*, więc  $B = (5,0)$ .

Zatem  $|AB| = |5 - (-4)| = 9$ .

Z równoległości prostych *k* i *l* wynika, że trójkąt *ABC* jest podobny do trójkąta *ANM*, a skala tego podobieństwa jest równa

$$
s = \frac{|AB|}{|AN|} = \frac{9}{\frac{21}{2}} = \frac{18}{21} = \frac{6}{7}.
$$

Pole trójkąta *ANM* jest równe

$$
P_{ANM} = \frac{1}{2} |AN| \cdot 9 = \frac{1}{2} \cdot \frac{21}{2} \cdot 9 = \frac{21 \cdot 9}{4},
$$

więc pole trójkąta *ABC* jest równe

$$
P_{ABC} = s^2 \cdot P_{ANM} = \left(\frac{6}{7}\right)^2 \cdot \frac{21 \cdot 9}{4} = \frac{243}{7} = 34 \frac{5}{7}.
$$

#### **Uwaga**

Mając obliczone współrzędne wierzchołków trójkąta, możemy obliczyć jego pole, korzystając ze wzoru  $P_{ABC} = \frac{1}{2} \cdot \left| (x_B - x_A)(y_C - y_A) - (y_B - y_A)(x_C - x_A) \right|$ :

$$
P_{ABC} = \frac{1}{2} \cdot \left| (5+4) \left( \frac{54}{7} - 0 \right) - 0 \cdot \left( \frac{8}{7} + 4 \right) \right| = \frac{1}{2} \cdot \left| 9 \cdot \frac{54}{7} \right| = \frac{243}{7} = 34 \frac{5}{7}.
$$

#### III sposób

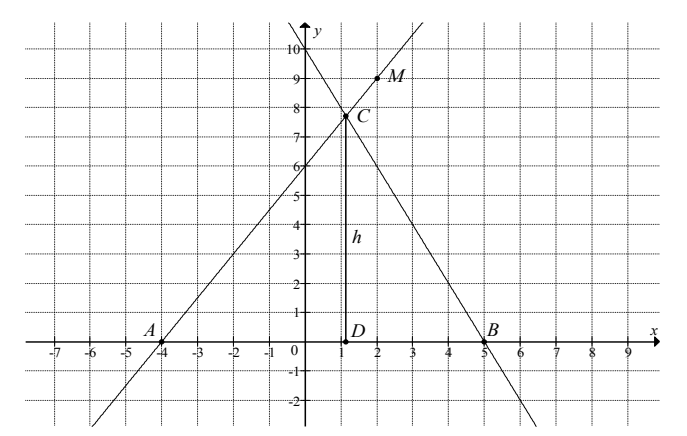

Prosta *k* o równaniu  $y = -2x + 10$  przecina oś *Ox* w punkcie *B*, więc  $B = (5,0)$ . Zatem  $|AB| = |5 - (-4)| = 9$ .

Niech *h* =  $|CD|$ . Ponieważ współczynnik kierunkowy prostej *k* jest równy −2, więc

$$
|DA|=\frac{1}{2}h.
$$

Zatem  $|AD| = 9 - \frac{1}{2}$ 2  $AD = 9 - \frac{1}{2}h$ .

Współczynnik kierunkowy prostej *AM* jest równy  $a_{AM} = \frac{1}{2 - (-4)}$  $a_{AM} = \frac{9-0}{2-(-4)} = \frac{3}{2}$ , ale  $a_{AM} = \frac{|CD|}{|AD|}$  $a_{AM} = \frac{|CD|}{|AD|}$ , więc

$$
\frac{|CD|}{|AD|} = \frac{3}{2},
$$
  
\n
$$
\frac{h}{9 - \frac{1}{2}h} = \frac{3}{2},
$$
  
\n
$$
2h = 27 - \frac{3}{2}h,
$$
  
\n
$$
\frac{7}{2}h = 27,
$$
  
\n
$$
h = \frac{54}{7}.
$$

Pole trójkąta *ABC* jest równe

$$
P_{ABC} = \frac{1}{2} \cdot |AB| \cdot h = \frac{1}{2} \cdot 9 \cdot \frac{54}{7} = \frac{243}{7} = 34 \frac{5}{7}.
$$

#### **Schemat punktowania**

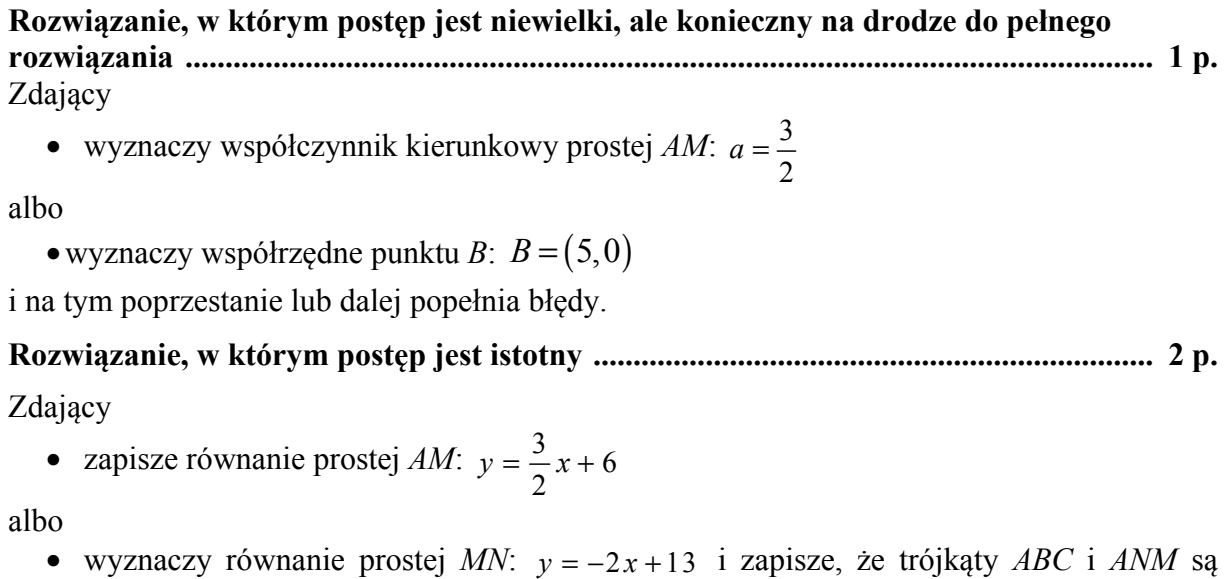

albo

podobne,

• zapisze zależność między długościami odcinków *CD* i *DA*:  $\frac{|CD|}{|CD|} = \frac{3}{2}$ 2 *CD*  $\frac{CD}{AD} =$ 

i na tym poprzestanie lub dalej popełnia błędy.

## **Pokonanie zasadniczych trudności zadania ................................................................. 3 p.**  Zdający

• obliczy długość podstawy *AB* trójkąta:  $|AB| = 9$  oraz zapisze równanie, z którego można wyznaczyć jedną ze współrzędnych punktu *C*

albo

• obliczy współrzędne wierzchołka *C*:  $C = \left(\frac{8}{7}, \frac{54}{7}\right)$  $C = \left(\frac{8}{7}, \frac{54}{7}\right)$  (lub drugą współrzędną tego punktu) i nie zapisze współrzędnych punktu *B*,

albo

• obliczy skalę podobieństwa trójkąta *ABC* do trójkąta *ANM*:  $s = \frac{6}{5}$ 7  $s = \frac{0}{7}$  (lub skalę podobieństwa trójkąta ANM do trójkąta ABC : s<sub>1</sub> = 7 6  $s_1 = \frac{7}{6}$ ,

albo

• obliczy pole trójkąta *ANM*:  $P_{AWA} = \frac{1}{2} \cdot \frac{21}{2} \cdot 9$  $P_{ANM} = \frac{1}{2} \cdot \frac{21}{2} \cdot 9$  i zapisze, że  $P_{ABC} = s^2 \cdot P_{ANM}$ , gdzie *s* oznacza skalę podobieństwa trójkąta *ABC* do trójkąta *ANM*,

albo

• zapisze równanie z jedną niewiadomą, z którego można obliczyć wysokość trójkąta *ABC*, np.:  $\frac{n}{9-1}$ 3  $9 - \frac{1}{2}h$  2  $\frac{h}{-\frac{1}{2}h}$  =

2 i na tym poprzestanie lub dalej popełnia błędy. **Rozwiązanie prawie pełne ............................................................................................. 4 p.**  Zdający

• obliczy drugą współrzędną wierzchołka *C* oraz długość podstawy *AB* trójkąta *ABC*:  $y_c = \frac{54}{7}, |AB| = 9$ 

albo

• obliczy współrzędne wierzchołków *B* i *C*:  $B = (5,0)$ ,  $C = \left(\frac{8}{7}, \frac{54}{7}\right)$  $C = \left(\frac{8}{7}, \frac{54}{7}\right),$ 

albo

• obliczy skalę podobieństwa trójkąta *ABC* do trójkąta *ANM*:  $s = \frac{6}{5}$ 7  $s = \frac{0}{s}$  (lub skalę podobieństwa trójkąta ANM do trójkąta ABC :  $s_1 = \frac{7}{6}$ 6 *s* = ) oraz pole trójkąta *ANM*:

$$
P_{ANM} = \frac{1}{2} \cdot \frac{21}{2} \cdot 9
$$
 i zapisze, że  $P_{ABC} = s^2 \cdot P_{ANM}$ ,

albo

• obliczy wysokość *CD* trójkąta *ABC*:  $h = \frac{54}{5}$ 7  $h =$ 

i na tym poprzestanie lub dalej popełnia błędy.

**Rozwiązanie pełne ......................................................................................................... 5 p.**  Zdający obliczy pole trójkąta *ABC*:  $P_{ABC} = \frac{243}{3}$  $P_{ABC} = \frac{243}{7}$ .

#### **Uwaga**

Akceptujemy, jeżeli zdający poda pole trójkąta w przybliżeniu, np. 34,714.

#### **Zadanie 33. (0–2)**

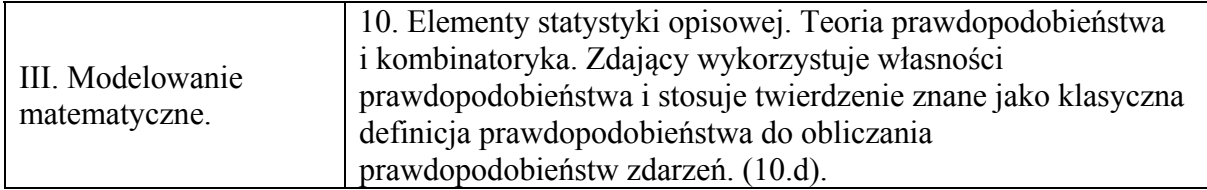

#### **Przykładowe rozwiązanie**

Jest to model klasyczny i liczba wszystkich zdarzeń elementarnych jest równa  $|\Omega| = 90$ .

Zbiór wszystkich zdarzeń elementarnych to zbiór wszystkich liczb naturalnych dwucyfrowych. Niech *A* oznacza zdarzenie polegające na tym, że wylosujemy liczbę, która jest równocześnie mniejsza od 40 i podzielna przez 3. Zdarzeniu *A* sprzyjają następujące zdarzenia elementarne  $A = \{12, 15, 18, 21, 24, 27, 30, 33, 36, 39\}.$ 

Stad  $|A|$  =10.

Prawdopodobieństwo zdarzenia *A* jest równe

$$
P(A) = \frac{|A|}{|\Omega|} = \frac{10}{90} = \frac{1}{9}.
$$

Odpowiedź: Prawdopodobieństwo zdarzenia, polegającego na tym, że wylosujemy liczbę, która jest równocześnie mniejsza od 40 i podzielna przez 3, jest równe  $\frac{1}{2}$ 9 .

## **Schemat punktowania**

# **Zdający otrzymuje ............................................................................................................. 1 p.**

gdy

• zapisze, że  $|\Omega| = 90$ 

albo

- zapisze, że  $|A| = 10$  i nie wskazuje przy tym niepoprawnych zdarzeń elementarnych albo
	- wypisze wszystkie zdarzenia elementarne sprzyjające zdarzeniu *A*: 12,15,18, 21, 24, 27, 30, 33, 36, 39

i na tym poprzestanie lub dalej popełni błędy.

## **Zdający otrzymuje ............................................................................................................. 2 p.**

gdy obliczy prawdopodobieństwo zdarzenia *A* i wynik zapisze w postaci ułamka:

$$
P(A) = \frac{|A|}{|\Omega|} = \frac{10}{90} = \frac{1}{9}.
$$

## **Uwaga**

- 1. Jeżeli zdający błędnie zapisze wynik *P*( ) *A* jako liczbę większą od 1 lub mniejszą od 0, to otrzymuje **0 punktów** za całe rozwiązanie.
- 2. Jeżeli w przedstawionym rozwiązaniu zdający interpretuje zdarzenie elementarne jako rezultat wylosowania więcej niż jednej liczby, to za całe rozwiązanie otrzymuje **0 punktów**.
- 3. Jeżeli zdający w rozwiązaniu zapisze tylko  $\frac{1}{2}$ 9 , to otrzymuje **0 punktów**.

#### **Zadanie 34. (0–4)**

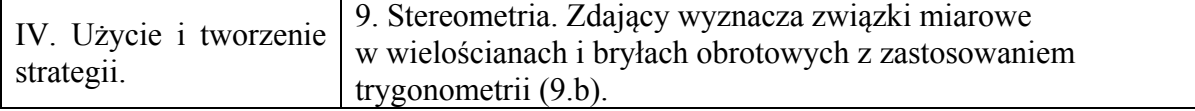

#### **Przykładowe rozwiązanie**

Przyjmijmy oznaczenia jak na rysunku.

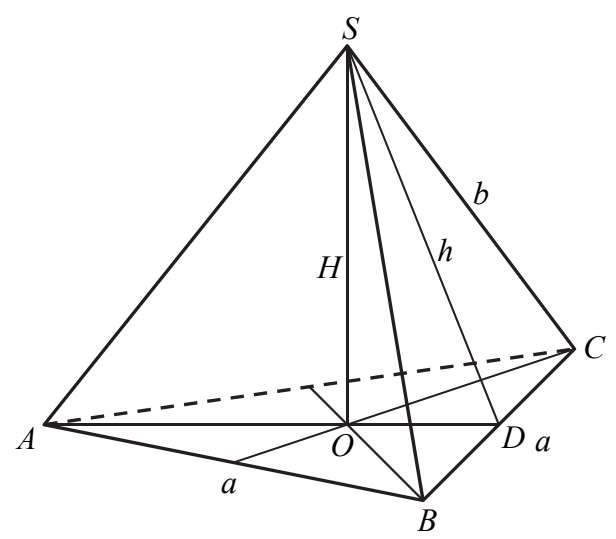

Wykorzystujemy wzór na pole powierzchni bocznej ostrosłupa i zapisujemy równanie

 $\frac{15\sqrt{3}}{4}$  = 3 $\cdot \frac{1}{2}$  *a*  $\cdot \frac{5\sqrt{3}}{4}$ , skąd otrzymujemy *a* = 2.

Z twierdzenia Pitagorasa dla trójkąta *DOS* otrzymujemy

$$
H^2 = h^2 - |DO|^2.
$$

Ponieważ  $1\sqrt{3}\sqrt{3}$  $3^{n}$  2 3  $|DO| = \frac{1}{2}a \cdot \frac{\sqrt{2}}{2} = \frac{\sqrt{2}}{2}$ , więc

$$
H^{2} = \left(\frac{5\sqrt{3}}{4}\right)^{2} - \left(\frac{\sqrt{3}}{3}\right)^{2}.
$$

Stąd  $H = \frac{\sqrt{209}}{\sqrt{25}}$  $4\sqrt{3}$  $H = \frac{\sqrt{20}}{\sqrt{2}}$ .

Zatem objętość ostrosłupa jest równa

$$
V = \frac{1}{3} P_p \cdot H = \frac{1}{3} \cdot \frac{4\sqrt{3}}{4} \cdot \frac{\sqrt{209}}{4\sqrt{3}} = \frac{\sqrt{209}}{12} \, .
$$

#### **Schemat punktowania**

**Rozwiązanie, w którym postęp jest wprawdzie niewielki, ale konieczny na drodze do pełnego rozwiązania ...................................................................................................... 1 p.**  Zdający

$$
\bullet \quad \text{zapisze również} \quad \frac{15\sqrt{3}}{4} = 3 \cdot \frac{1}{2} a \cdot \frac{5\sqrt{3}}{4}
$$

albo

• zapisze, że  $1/\sqrt{3}$ 3 2  $|DO| = \frac{1}{2}a \cdot \frac{\sqrt{3}}{2}$  lub  $|AO| = \frac{2}{2}a \cdot \frac{\sqrt{3}}{2}$  $3^{\degree}$  2  $AO = -a$ 

i na tym zakończy lub dalej popełnia błędy.

**Rozwiązanie, w którym postęp jest istotny ...................................................................... 2 p.**  Zdający

• obliczy długość krawędzi *a* podstawy ostrosłupa: *a* = 2 i zapisze równanie z niewiadomą *H*, np.:  $\left(5\sqrt{3}\right)^2$   $\left(a\sqrt{3}\right)^2$ 4 | | 6  $H^2 = \left(\frac{5\sqrt{3}}{4}\right)^2 - \left(\frac{a\sqrt{3}}{4}\right)^2$  $=\left|\frac{3V3}{4}\right|-\left|\frac{uV3}{6}\right|$  $(4)(6)$ 

albo

• obliczy długość krawędzi *a* podstawy ostrosłupa: *a* = 2 i zapisze układ równań

wystarczający do obliczenia wysokości ostrosłupa, np.:

$$
\therefore \begin{cases} H^2 + \left(\frac{a\sqrt{3}}{3}\right)^2 = b^2 \\ \left(\frac{a}{2}\right)^2 + \left(\frac{5\sqrt{3}}{4}\right)^2 = b^2 \end{cases}
$$

i na tym zakończy lub dalej popełnia błędy.

**Pokonanie zasadniczych trudności zadania ..................................................................... 3 p.**  Zdający obliczy wysokość ostrosłupa:  $H = \frac{\sqrt{209}}{\sqrt{25}}$  $4\sqrt{3}$  $H = \frac{\sqrt{20}}{\sqrt{2}}$  i na tym zakończy lub dalej popełnia błędy. **Rozwiązanie pełne .............................................................................................................. 4 p.**  Zdający obliczy objętość *V* ostrosłupa: 209 12  $V = \frac{\sqrt{20}}{12}$ .

## **Uwagi**

- 1. Jeżeli zdający rozważa inną bryłę niż podana w treści zadania, to otrzymuje **0 punktów**.
- 2. Akceptujemy poprawne przybliżenia liczb rzeczywistych.
- 3. Jeżeli zdający poda długość krawędzi podstawy *a* = 2 bez obliczeń i rozwiąże zadanie do końca, to otrzymuje co najwyżej **3 punkty**.
- 4. Jeżeli zdający błędnie przepisze liczbę  $5\sqrt{3}$ 4 lub liczbę  $15\sqrt{3}$  $\frac{\sqrt{2}}{4}$  i z tym błędem rozwiąże

zadanie konsekwentnie do końca, to otrzymuje co najwyżej **3 punkty**.

5. Jeśli zdający nie obliczy *a* i przyjmuje, że ściany boczne są trójkątami równobocznymi, to otrzymuje **0 punktów**.